### Lecture 6: Assembly Arithmetic and Control

CS 105 February 10, 2020

## Assembly/Machine Code View

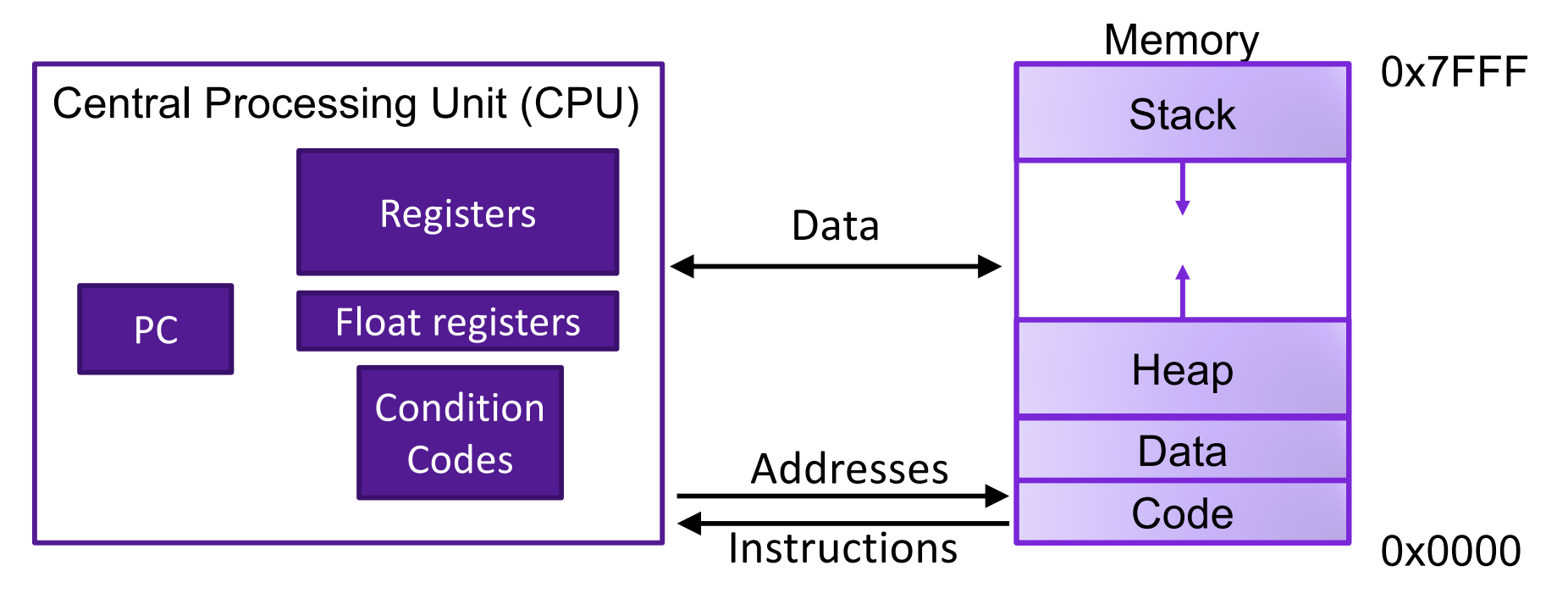

### Programmer-Visible State

- ▶ PC: Program counter (%rip)
- ▶ Register file: 16 Registers
- ▶ Float registers
- ▶ Condition codes

### Memory

- } Byte addressable array
- ▶ Code and user data
- ▶ Stack to support procedures

## Assembly Characteristics: Operations

- Transfer data between memory and register
	- Load data from memory into register
	- Store register data into memory
- Perform arithmetic function on register or memory data
- Transfer control
	- Conditional branches
	- Unconditional jumps to/from procedures

# ARITHMETIC IN ASSEMBLY

# Some Arithmetic Operations

• Two Operand Instructions:

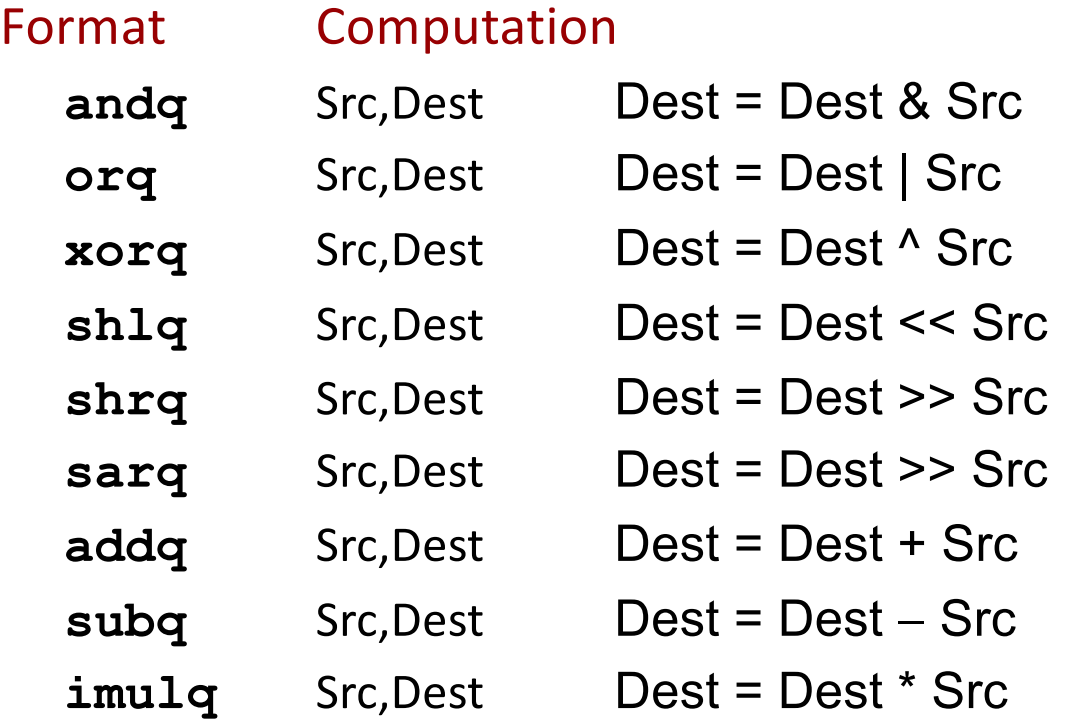

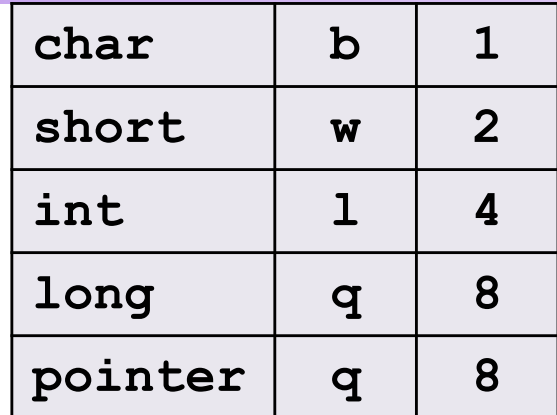

Suffixes

Also called salq Logical **Arithmetic** 

# Some Arithmetic Operations

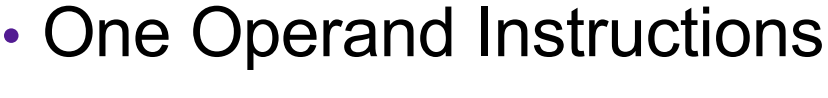

- **notq** Dest = ~Dest
- **incq** Dest = Dest + 1
- $\text{decq}$  Dest = Dest 1
- **negq** Dest = Dest

### • See text for more instructions

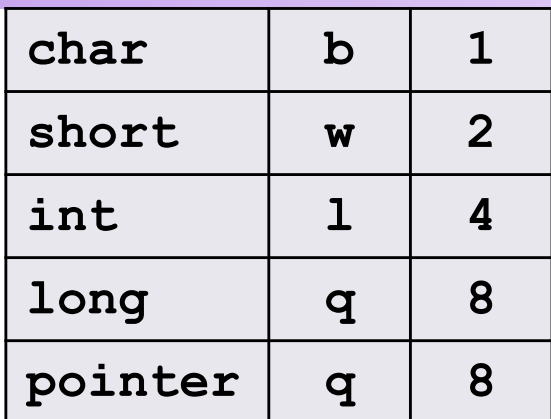

**Suffixes** 

## Example: Assembly Operations

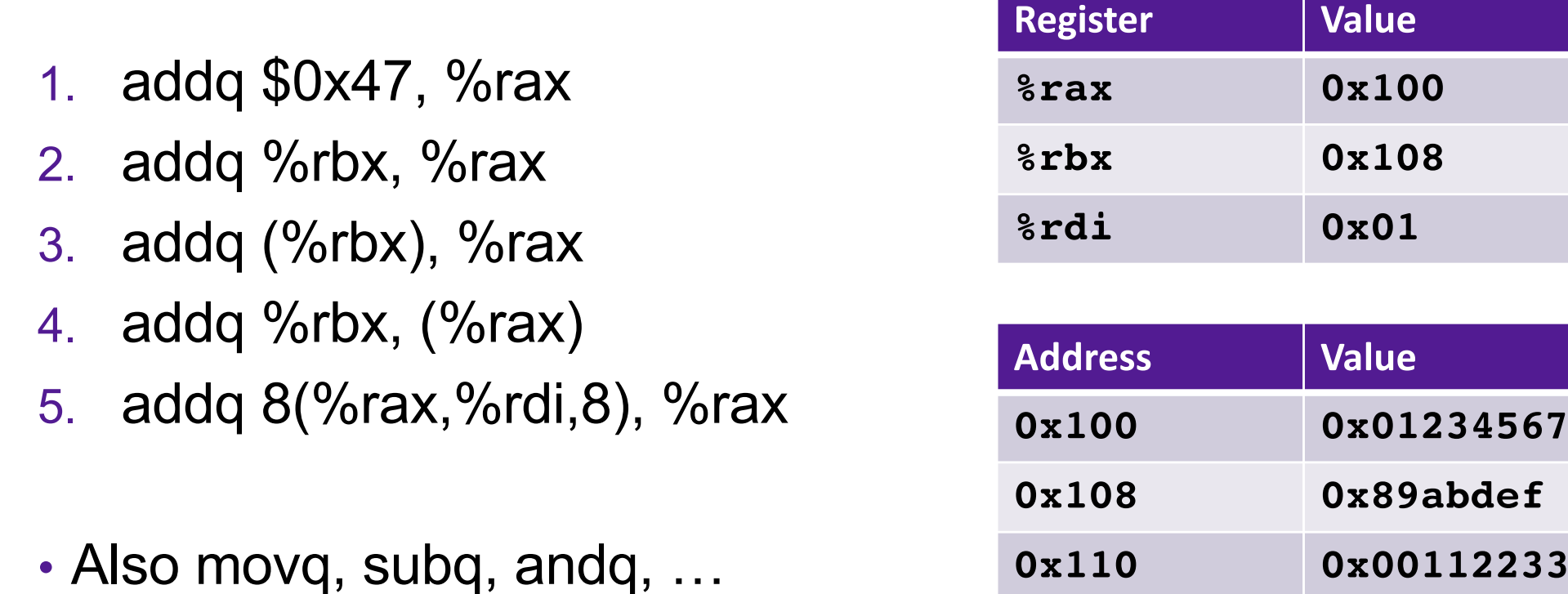

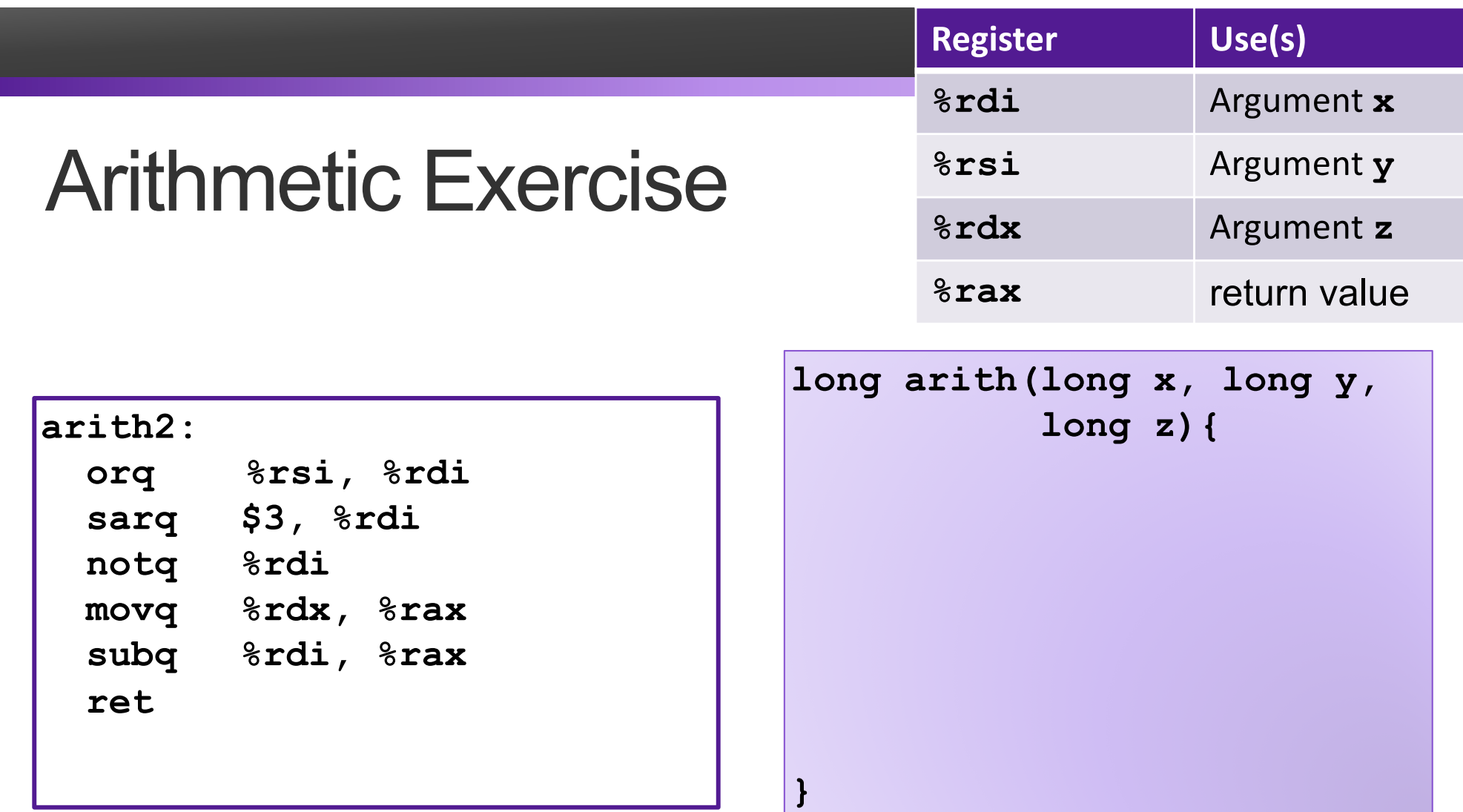

### Interesting Instructions

• **sarq**: arithmetic right shift

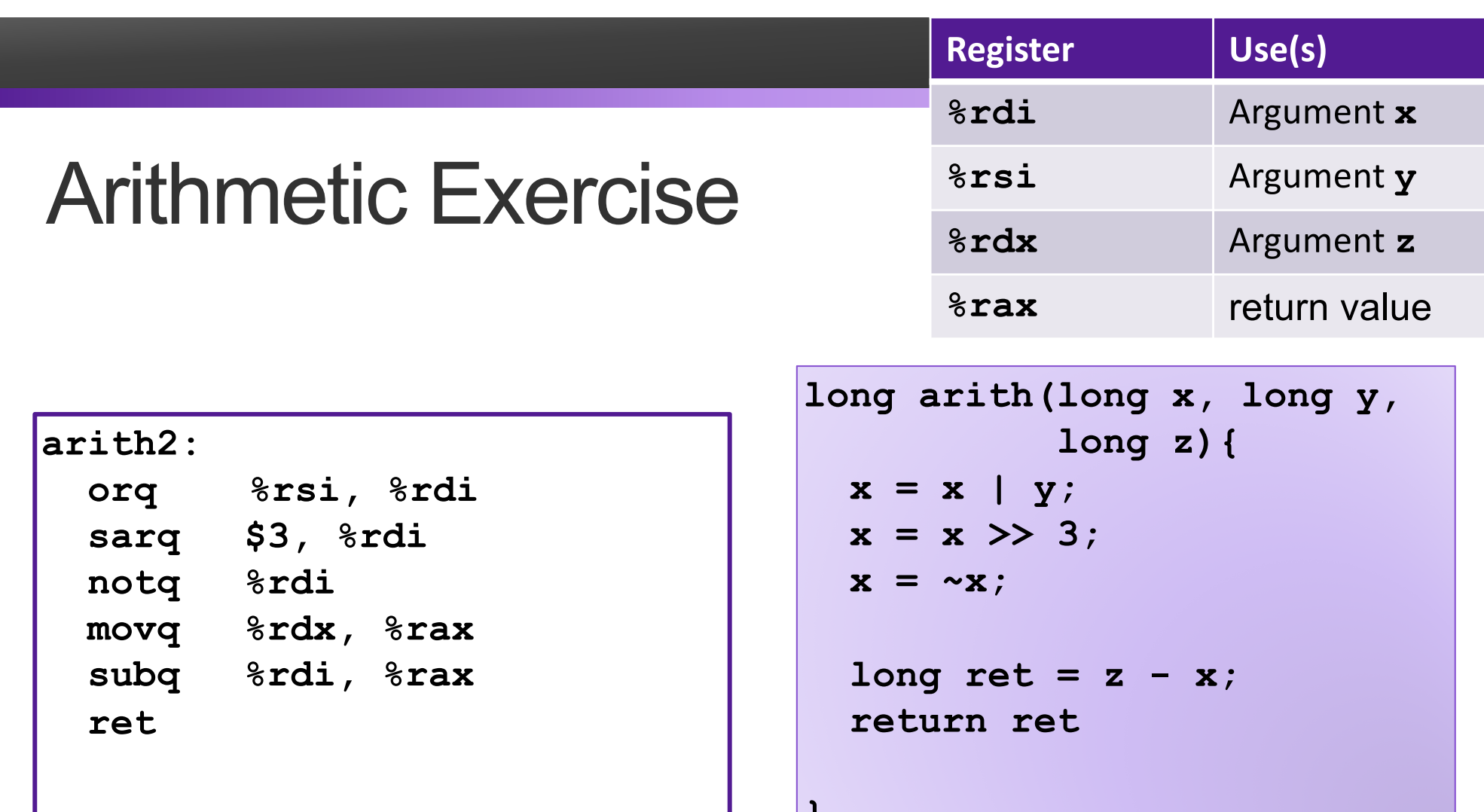

**}**

### Interesting Instructions

• **sarq**: arithmetic right shift

## Address Computation Instruction

- **leaq** Source, Dest
	- Source is address mode expression
	- Set Dest to address denoted by expression
- Uses
	- Computing addresses without a memory reference
		- $\cdot$  E.g., translation of  $p = \alpha x[i]$ ;
	- Computing arithmetic expressions of the form  $x + k^*y$ 
		- $k = 1, 2, 4,$  or 8
- Example

```
long m12(long x)
{
  return x*12;
}
```
Converted to ASM by compiler:

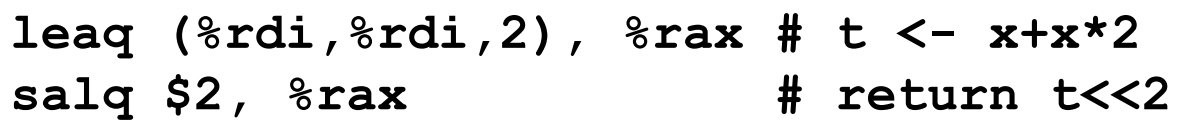

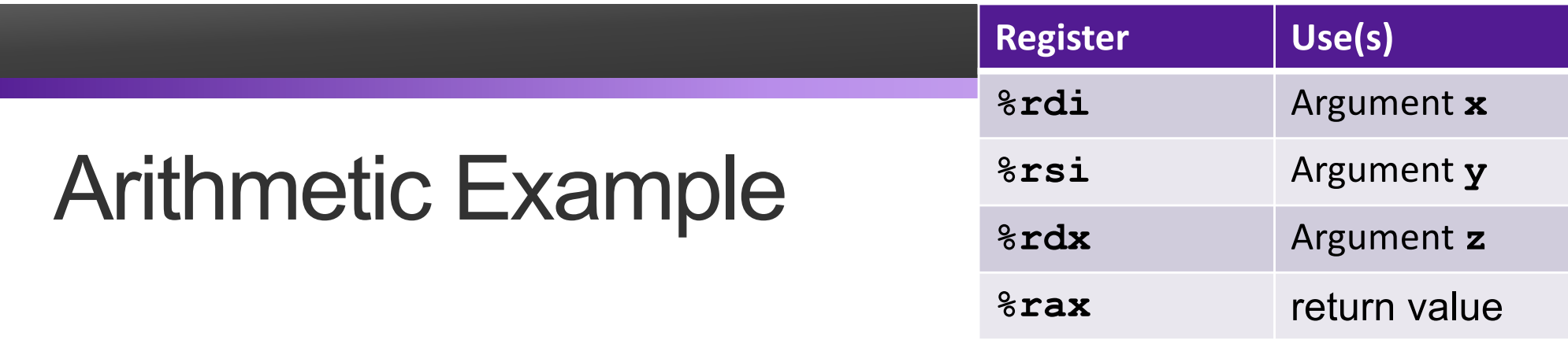

**}**

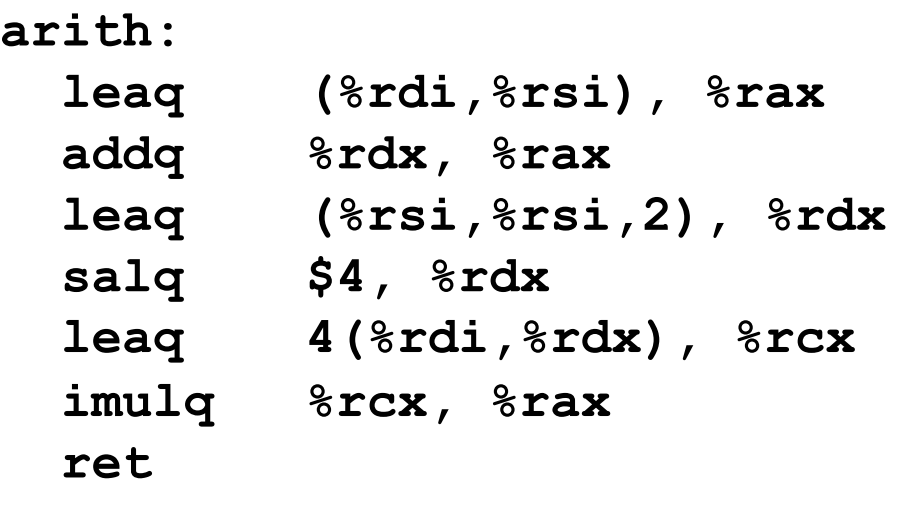

### Interesting Instructions

- **leaq**: address computation
- **salq**: shift
- **imulq**: multiplication
	- But, only used once

```
long arith(long x, long y, 
           long z){
  long ret = x+y;
  ret = ret+z;
  z = y * 48;
  long temp = x + z + 4;
```

```
ret = ret * temp;
return ret;
```
# CONTROL FLOW

# **Jumps**

- A jump instruction can cause the execution to switch to a completely new position in the program (updates the program counter)
	- jmp Label
	- jmp \*Operand

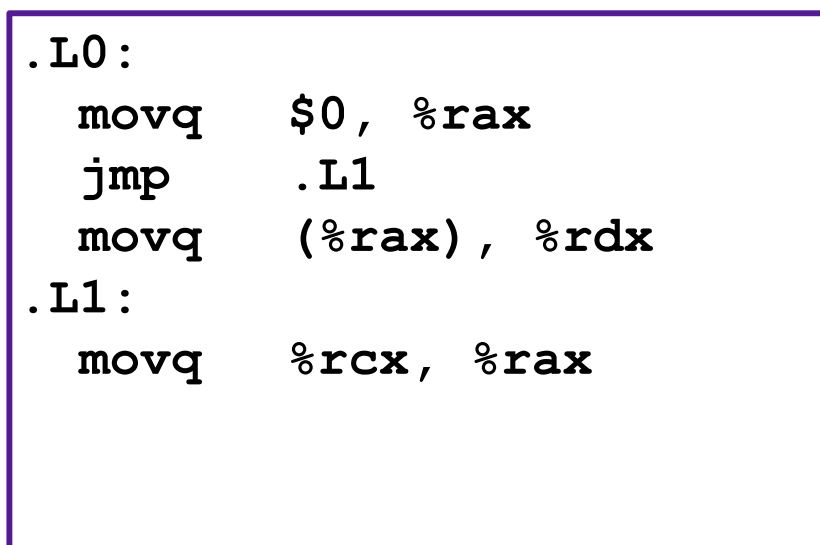

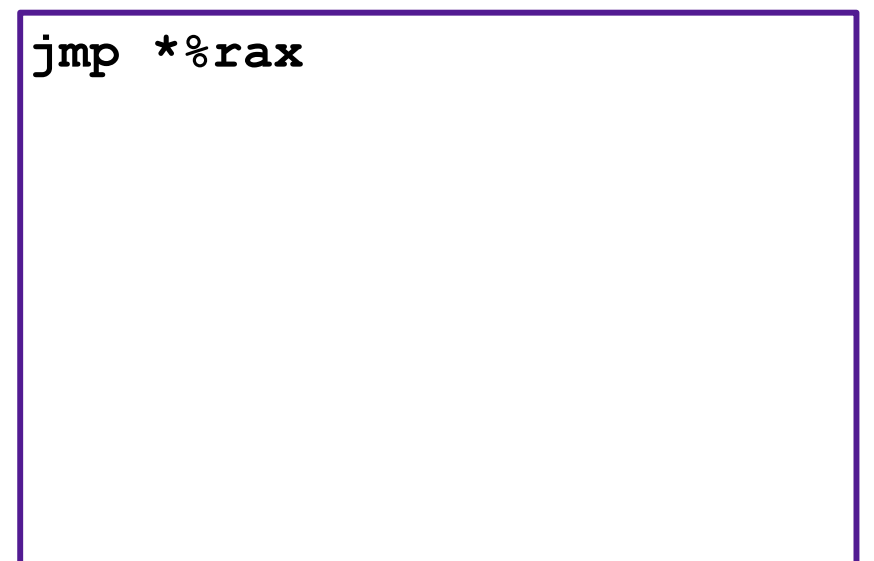

## Branches and Jumps

- ▶ Processor state (partial)
	- ▶ Temporary data ( **%rax**, … )
	- ▶ Location of runtime stack ( **%rsp** )
	- ▶ Location of current code control point ( **%rip**, … )
	- ▶ Status of recent tests ( CF, ZF, SF, OF )

## Registers

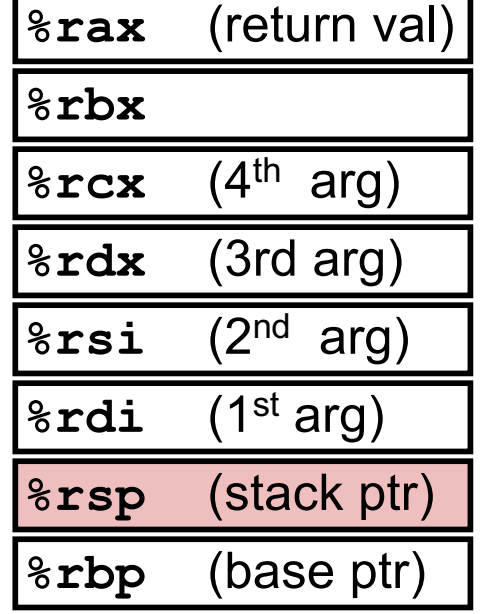

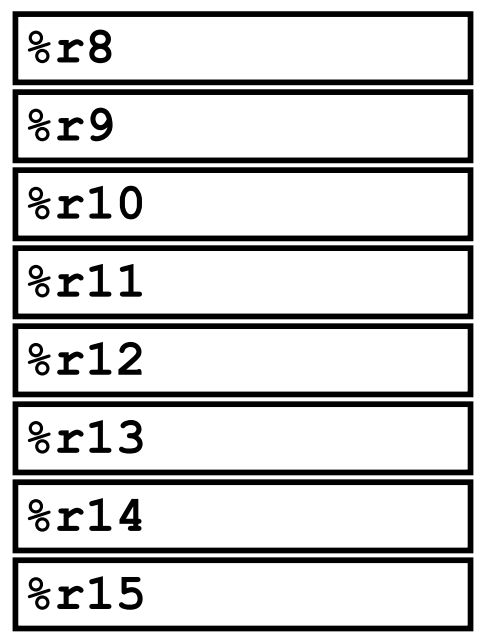

#### **%rip**

Instruction pointer

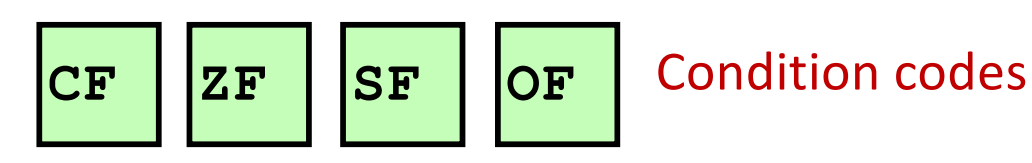

## Condition Codes

- Single bit registers
	- •SF Sign Flag (for signed)
	- •ZF Zero Flag
	- •CF Carry Flag (for unsigned)
	- •OF Overflow Flag (for signed)
- Implicitly set (as a side effect) by arithmetic operations and comparison operations
- Not set by **leaq** instruction

## Condition Codes: **compare**

- Instruction **cmp** explicitly sets condition codes
- **cmpq a,b** like computing **b-a** without setting destination •ZF set if **(b-a) == 0**

•SF set if **(b-a) < 0** (as signed)

•CF set if carry out from most significant bit (used for unsigned comparisons)

•OF set if two's-complement (signed) overflow

## Condition Codes: **test**

- Instruction **test** explicitly sets condition codes
- **testq a,b** like computing **a&b** without setting destination
	- $\cdot$  ZF set when  $a$  $ab$  == 0
	- SF set when **a&b < 0**
- Test for zero: **testq %rax, %rax**

# Jumping

### • jX instructions

#### • Jump to different part of code if condition is true

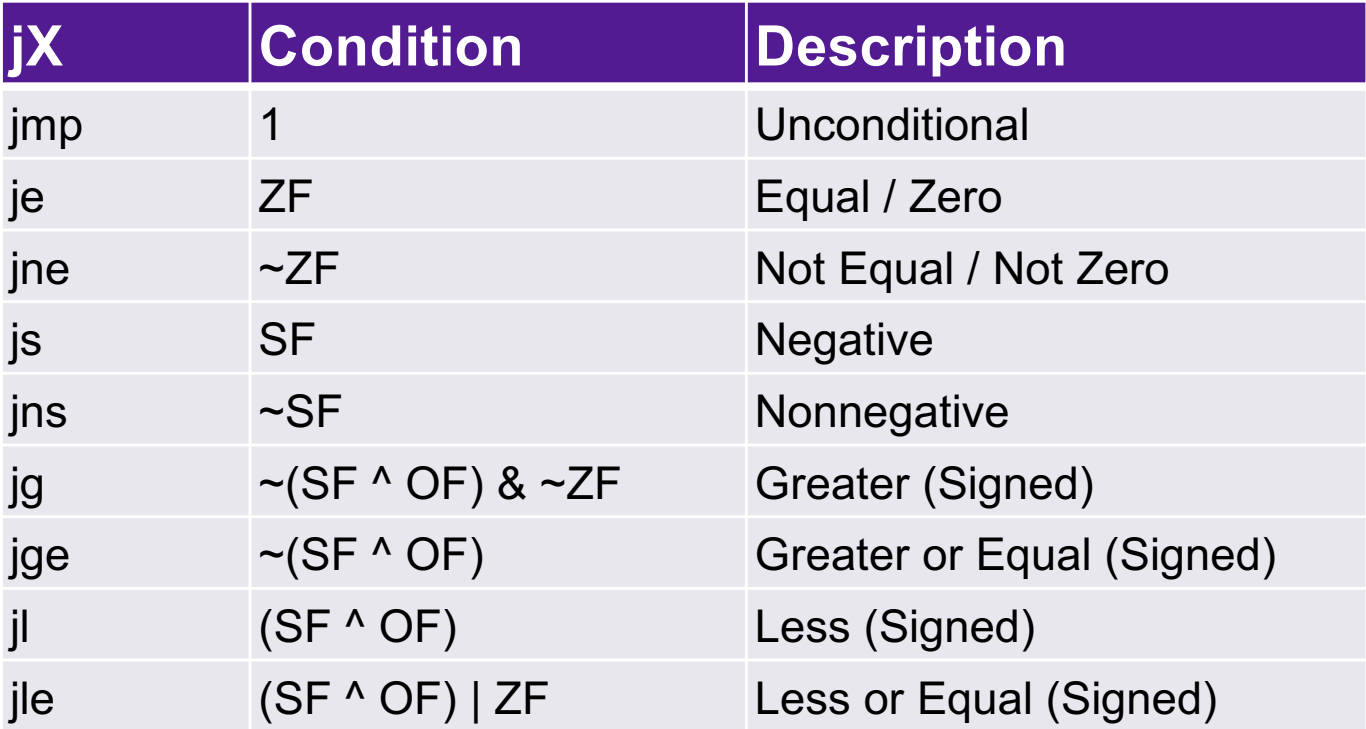

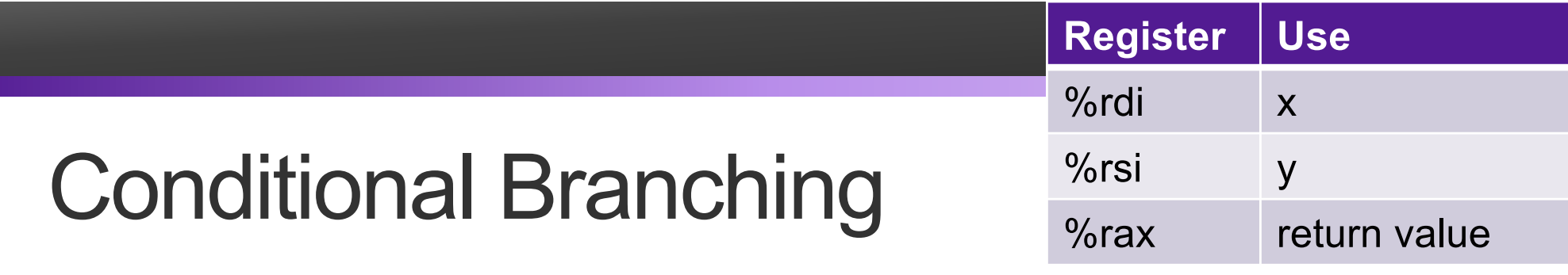

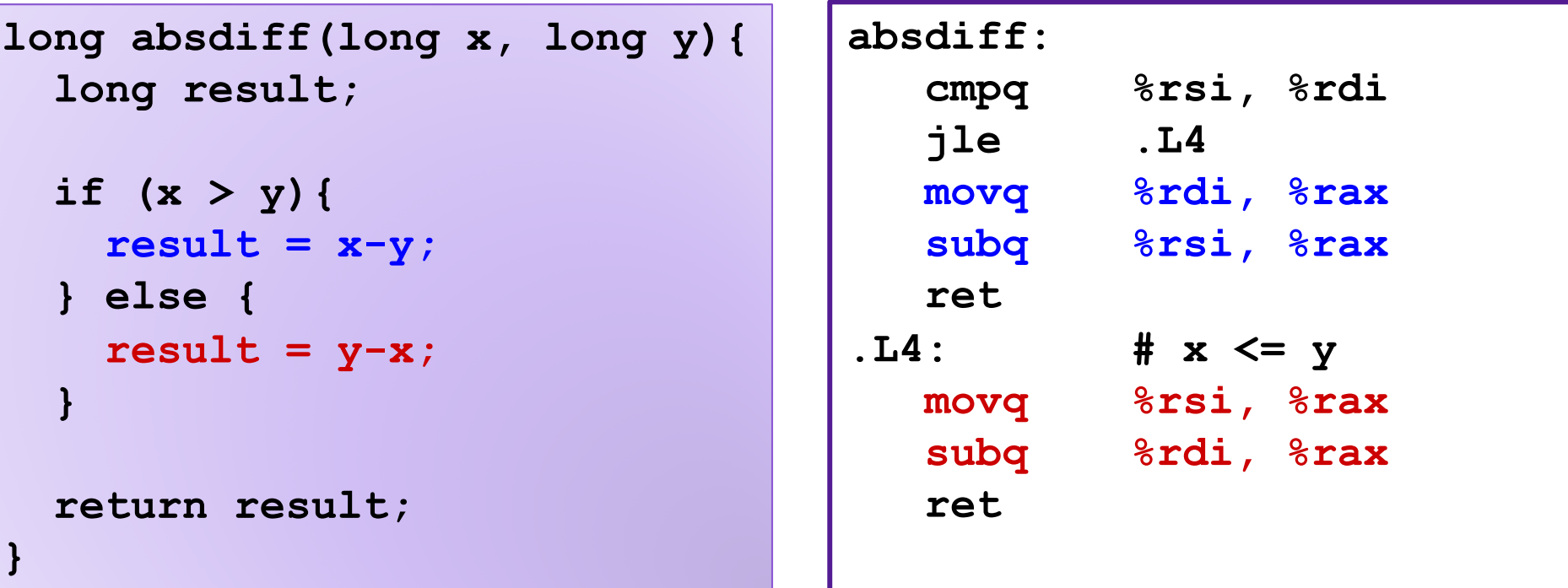

### **Exercise**

**test: leaq (%rdi, %rsi), %rax addq %rdx, %rax cmpq \$-3, %rdi jge .L2 cmpq %rdx, %rsi jge .L3 movq %rdi, %rax imulq %rsi, %rax ret .L3: movq %rsi, %rax imulq %rdx, %rax ret .L2 cmpq \$2, %rdi jle .L4 movq %rdi, %rax imulq %rdx, %rax .L4: rep; ret**

![](_page_19_Figure_2.jpeg)

### **Exercise**

```
test:
  leaq (%rdi, %rsi), %rax
 addq %rdx, %rax
  cmpq $-3, %rdi
  jge .L2
  cmpq %rdx, %rsi
  jge .L3
 movq %rdi, %rax
  imulq %rsi, %rax
 ret
.L3:
 movq %rsi, %rax
 imulq %rdx, %rax
 ret
.L2
 cmpq $2, %rdi
 jle .L4
 movq %rdi, %rax
 imulq %rdx, %rax
.L4:
 rep; ret
```

```
long test(long x, long y, long z){
  \text{Long val} = x + y + z;if(x < -3)}
    if(y < z){
      val = x * y;} else {
      val = y*z;
    }
 } else if (x > 2){
    val = x*z;
  }
  return val;
```
**}**